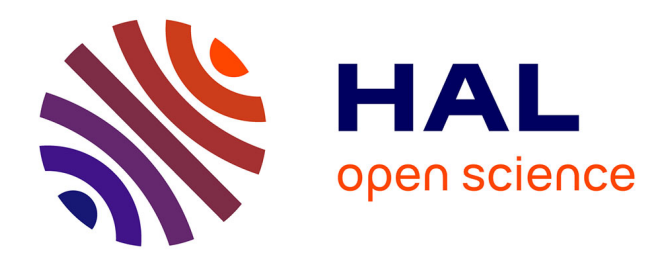

# **Random Neural Networks and applications** Gerardo Rubino

#### **To cite this version:**

Gerardo Rubino. Random Neural Networks and applications. Doctoral. Engineering School, Montevideo, Uruguay. 2022. hal-03901350

# **HAL Id: hal-03901350 <https://hal.inria.fr/hal-03901350>**

Submitted on 15 Dec 2022

**HAL** is a multi-disciplinary open access archive for the deposit and dissemination of scientific research documents, whether they are published or not. The documents may come from teaching and research institutions in France or abroad, or from public or private research centers.

L'archive ouverte pluridisciplinaire **HAL**, est destinée au dépôt et à la diffusion de documents scientifiques de niveau recherche, publiés ou non, émanant des établissements d'enseignement et de recherche français ou étrangers, des laboratoires publics ou privés.

#### Random Neural Networks and applications

#### G. Rubino

INRIA Rennes, France

Nov 2022

G. Rubino (INRIA Rennes, France) RNNs & applications Nov 2022 1/50

K ロ ▶ K @ ▶ K 할 ▶ K 할 ▶ ① 할 → ① 의 ①

## **Outline**

- $1 -$ RNNs
- 2 Queuing origins
- 3 An application to QoE analysis
- 4 Extension in the Reservoir Computing class
- 5 Some references

G. Rubino (INRIA Rennes, France) RNNs & applications Nov 2022 2/50

K ロ ▶ K 個 ▶ K 로 ▶ K 로 ▶ - 로 - K 9 Q Q

#### **Outline**

- $1 -$ RNNs
- 2 Queuing origins
- 3 An application to QoE analysis
- 4 Extension in the Reservoir Computing class
- 5 Some references

G. Rubino (INRIA Rennes, France) RNNs & applications Nov 2022 3/50

K ロ ▶ K 個 ▶ K 로 ▶ K 로 ▶ - 로 - K 9 Q @

#### Classic artificial neurons

• A "classic artificial neuron" can be identified with its activation function, that is, can be seen as a real function of a real variable.

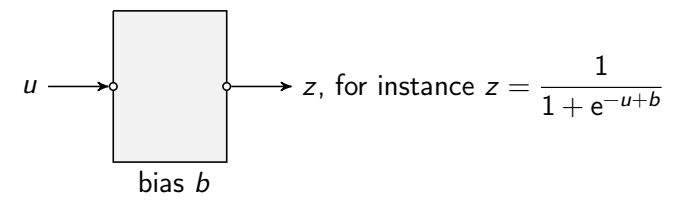

- We consider *b* as a parameter of the function/neuron.
- There are many different activation functions used in practice:  $z = \tanh(u - b)$ ,  $z = 1(u \ge b)$ ,  $z = (x - b)^{+}$  (ReLU), ...
- Then, we build Neural Network by interconnecting these functions using real weights...

G. Rubino (INRIA Rennes, France) RNNs & applications Nov 2022 4 / 50

K ロ ▶ K 個 ▶ K 로 ▶ K 로 ▶ 『로 『 YO Q Q

#### Random Neurons

• A Random Neuron is a parametric positive real function of two real positive variables or "ports", one called the "positive port", the other one being the "negative port".

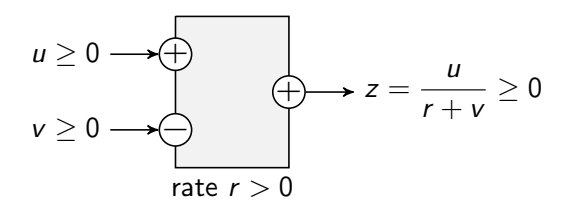

- We see  $r > 0$ , the rate of the neuron, as a parameter.
- There are variants of this model. The main one is  $z = \min(u/(r + v), 1)$  (the original one).
- Inventor: Erol Gelenbe, Imperial College, in the late 80s.
- Observe that there is nothing random here.

G. Rubino (INRIA Rennes, France) RNNs & applications Nov 2022 5 / 50

 $200$ 

イロト イ押 トイヨ トイヨト

#### Output  $z$  as a function of  $u$

We illustrate here the obtained behavior in the case of

 $z = \min(u/(r + v), 1).$ 

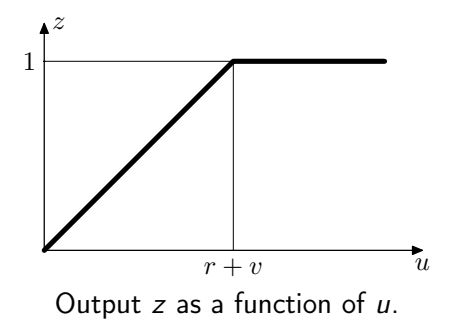

G. Rubino (INRIA Rennes, France) RNNs & applications Nov 2022 6/50

 $\left\{ \begin{array}{ccc} 4 & \Box \end{array} \right. \rightarrow \left\{ \begin{array}{ccc} \frac{\partial \Phi}{\partial \Phi} & \ast & \lambda \end{array} \right. \equiv \left. \begin{array}{ccc} \ast & \frac{\partial \Phi}{\partial \Phi} & \ast \end{array} \right.$ 

重

 $QQ$ 

#### Output z as a function of v when  $u \leq r$

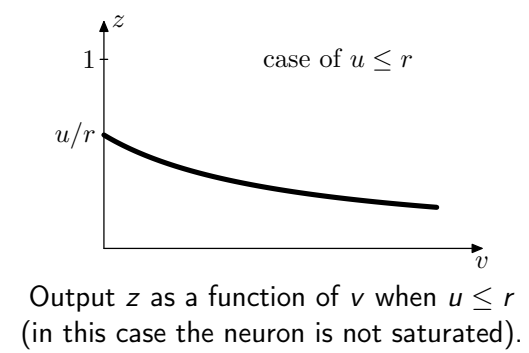

G. Rubino (INRIA Rennes, France) RNNs & applications Nov 2022 7/50

 $QQ$ 

 $4$  ロ }  $4$   $\overline{m}$  }  $4$   $\overline{m}$  }  $4$   $\overline{m}$  }

#### Output z as a function of v when  $u \geq r$

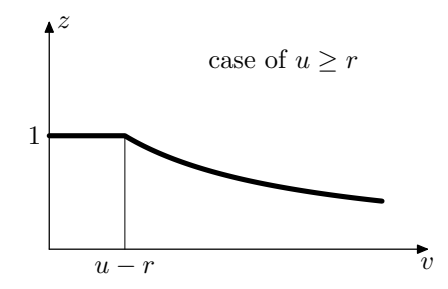

Output z as a function of v when  $u \ge r$ ; see that as far as  $v \le u - r$ , the neuron is saturated.

G. Rubino (INRIA Rennes, France) RNNs & applications Nov 2022 8/50

- 3

 $\Omega$ 

イロト イ部 トメ ヨ トメ ヨト

A Random Neural Network (RNN) is a set of interconnected RNs. The connections are (multiplicatively) weighted by nonnegative reals.

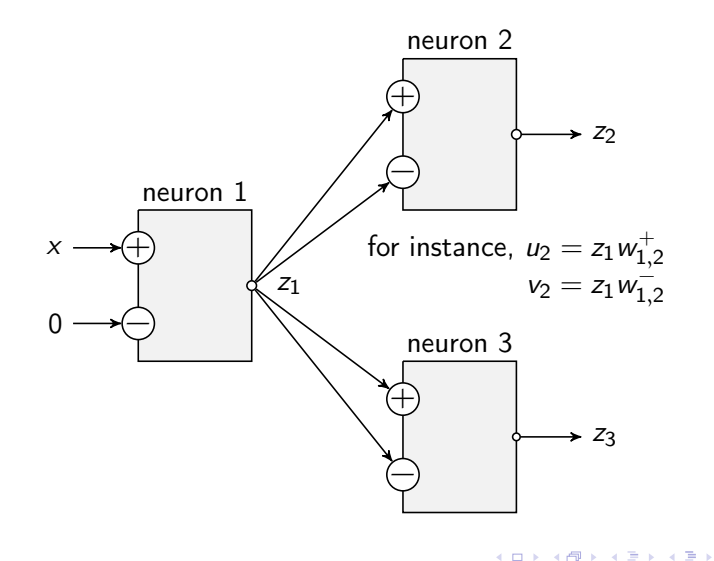

G. Rubino (INRIA Rennes, France) RNNs & applications Nov 2022 9/50

- 3

 $\Omega$ 

Jonctions at input ports are additive:

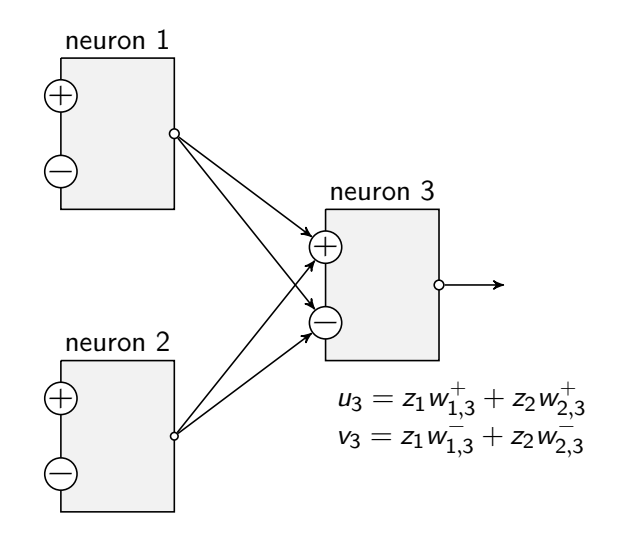

G. Rubino (INRIA Rennes, France) RNNs & applications Nov 2022 10/50

K ロ ▶ K 個 ▶ K 로 ▶ K 로 ▶ - 로 - K 9 Q @

#### Possible restriction

- This model comes from queuing theory.
- Because of the queuing origin of the RNN tool, in order to respect the standard interpretation of the model, we must have

for each neuron *i*, 
$$
\sum_{j} (w_{i,j}^{+} + w_{i,j}^{-}) = r_i.
$$

- This is a constraint to be respected in order to keep the queueing interpretation (and thus, to access all the theory and algorithms associated with).
- The same reason explains the use of  $z = min(u/(r + v), 1)r$  instead of  $z = u/(r + v)$  (see below).

G. Rubino (INRIA Rennes, France) RNNs & applications Nov 2022 11 / 50

#### The general 3-layer Random Neural Network

A very used particular architecture:

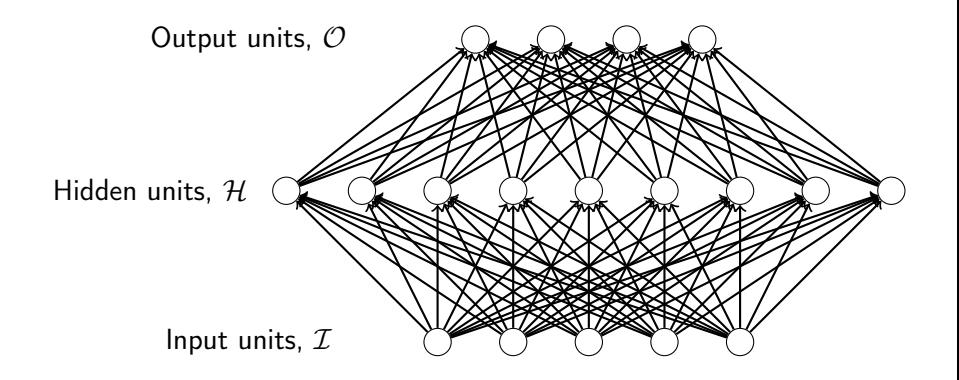

G. Rubino (INRIA Rennes, France) RNNs & applications Nov 2022 12/50

 $\Omega$ 

 $4$  ロ }  $4$   $\overline{m}$  }  $4$   $\overline{m}$  }  $4$   $\overline{m}$  }

• Assume the negative ports of input neurons aren't used. Assume a single output neuron, so, a scalar network output. Assume stability.

 $1 - RNNs$ 

• Call  $x_i$  the signal arriving at the positive port of input neuron *i*. Then, we can explicitly write the network output as a function of the inputs.

$$
z_o = \frac{\sum_{i \in \mathcal{I}} \frac{x_i}{r_i} w_{i,h}^+}{r_h + \sum_{i \in \mathcal{I}} \frac{x_i}{r_i} w_{i,h}^-} w_{h,o}^+}{\sum_{i \in \mathcal{I}} \frac{x_i}{r_i} w_{i,h}^+}{r_h + \sum_{i \in \mathcal{I}} \frac{x_i}{r_i} w_{i,h}^-} w_{h,o}^-}.
$$

• This shows that the output is a rational function of the input. This allows many treatments. Also, for learning, costs (errors) are rational functions of weights, leading to many advantages over other forms.

G. Rubino (INRIA Rennes, France) RNNs & applications Nov 2022 13 / 50

## **Outline**

- $1 -$ RNNs
- 2 Queuing origins
- 3 An application to QoE analysis
- 4 Extension in the Reservoir Computing class
- 5 Some references

G. Rubino (INRIA Rennes, France) RNNs & applications Nov 2022 14/50

#### Origin of the model

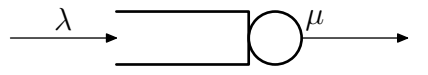

Consider the M/M/1 model, with arrival rate  $\lambda$  and service rate  $\mu$ . The queue is stable iff  $\lambda < \mu$ ; in that case, the steady state distribution  $(\pi_n)$  is given by  $\pi_n = (1 - \rho)\rho^n$ ,  $n \in \mathbb{N}$ , where the number  $\rho = \lambda/\mu = 1 - \pi_0$  is the utilization factor, or load, of the system:

- $\rho = \Pr(\rho)$  in equilibrium, the system is busy : if  $\lambda > \mu$ , then we have that Pr( there exists  $t < \infty$  such that after t, system is always busy  $= 1$ .
- See then that the load of the queue at infinity, *ρ*, satisfies

$$
\rho=\min\bigl\{\frac{\lambda}{\mu},\;1\bigr\}.
$$

G. Rubino (INRIA Rennes, France) RNNs & applications Nov 2022 15 / 50

A G-queue

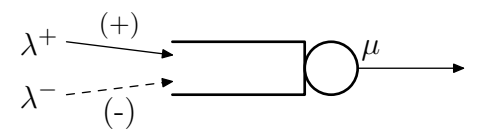

A basic G-queue: positive (standard) customers arrive with rate  $\lambda^+;$ negative ones arrive with rate  $\lambda^{\!-}$ ; both arrival processes are Poisson; the service rate is  $\mu$ . To understand the semantics, see the graph below, associated with this model.

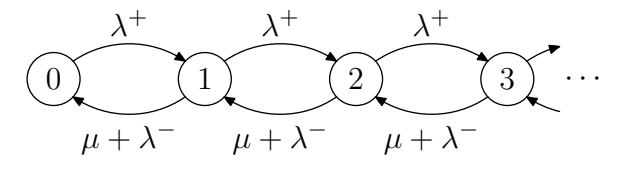

We have stability  $\iff \lambda^+<\mu+\lambda^-$ , and if it holds, then  $\rho=\dfrac{\lambda^+}{\mu+i}$  $\frac{\lambda}{\mu + \lambda^{-}}$ .

G. Rubino (INRIA Rennes, France) RNNs & applications Nov 2022 16/50

 $\Omega$ 

KID KATA KE KIKE KI E

# Proof of the relationship between G-queues and Random Neurons

- Assume stability and equilibrium.
- Let  $T_i^+$  be the mean input flow of positive customers in equilibrium,  $T_i^-$  that of negative ones, and  $T_o^+$  and  $T_o^-$  the corresponding mean output flows.
- We have  $T_i^+ = \lambda^+$  and  $T_i^- = \lambda^-$ . Then, using the mean flow conservation law for positive customers  $\, T^+_i = T^+_o$ , we have

$$
\lambda^+ = \mu \rho + \lambda^- \rho,
$$

with ρ the server occupation probability (always in equilibrium), also called the system's load, leading to

$$
\rho=\frac{\lambda^+}{\mu+\lambda^-}.
$$

G. Rubino (INRIA Rennes, France) RNNs & applications Nov 2022 17/50

**KOD KAR KED KED E VAN** 

#### From G-queues to G-networks

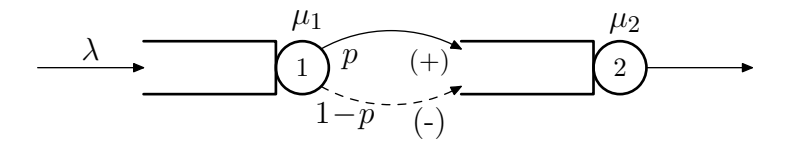

A tandem: first queue is an M/M/1; when leaving the first node, with probability  $p$  customers go to a second queue as positive ones, and with probability  $1-\rho$  as negative signals; service rate at queue  $i$  is  $\mu_i,~i=1,2.$ 

Here, theory says, for instance, that stability happens  $\iff \lambda < \mu_1, \mu_2$ , and in that case, if  $X_i = 1$  queue *i* is busy at infinity ),  $i = 1, 2$ , we have, for  $i, k = 0, 1$ ,

$$
\Pr(\text{ at infinity, } X_1 = j, X_2 = k) = \rho_1^j \rho_2^k.
$$

G. Rubino (INRIA Rennes, France) RNNs & applications Nov 2022 18/50

 $\Omega$ 

#### A recurrent G-network

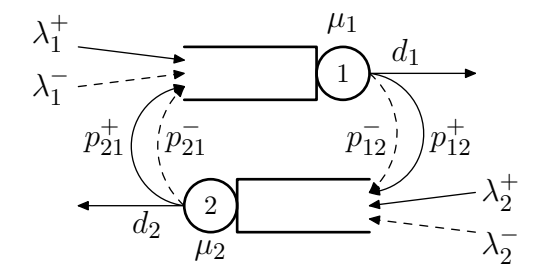

A general recurrent G-network with two nodes. We denote by  $d_i$  the probability of leaving the network after a service at queue i.

G. Rubino (INRIA Rennes, France) RNNs & applications Nov 2022 19/50

 $\Omega$ 

 $4$  O  $\rightarrow$   $4$   $\overline{m}$   $\rightarrow$   $4$   $\overline{m}$   $\rightarrow$ 

#### A 3-layer structure

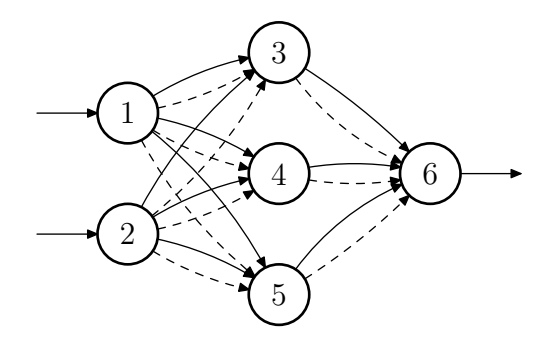

The graph of a 3-layer RNN of the (2,3,1) type (as before, dashed arrows correspond to flows of negative customers/signals).

G. Rubino (INRIA Rennes, France) RNNs & applications Nov 2022 20/50

 $\Omega$ 

 $\leftarrow$   $\leftarrow$   $\leftarrow$ 

## On the weights of a RNN

- Think queueing; then, when a customers leaves queue *i* (necessarily a positive customer), it goes to queue  $j$  as a positive customer with some fixed probability  $\rho_{i,j}^+$ , and as a negative customer with some fixed probability  $p_{i,j}^-$
- Then, the mean throughput (the frequency) of the flow of positive customers (of spikes) from  $i$  to  $j$  is  $r_i\rho_{i,j}^+ =:w_{i,j}^+ ,$  and of negative ones is  $r_i p_{i,j}^- =: w_{i,j}^-$ .
- So, the weights here (the things that *learn* are the mean speed at which signals between neurons move. This actually also hold for "hulid" neurons.
- $\bullet$  Since for any neuron *i* in the network, we must have  $\sum_j \bigl( p_{i,j}^+ + p_{i,j}^- \bigr) = 1$  (add a queue/neuron 0 representing the network's environment), we deduce that  $\sum_j \bigl( w_{i,j}^+ + w_{i,j}^- \bigr) = r_i$

G. Rubino (INRIA Rennes, France) RNNs & applications Nov 2022 21/50

#### Some current projects at INRIA

Currently, we are working on the development of a tool implementing these RNN models, and adding some new possibilities:

- sensitivity analysis: basically,  $\partial y_j / \partial x_i$ , where  $x_i$  is the *i*th input and  $y_j$ is the *i*th output;
- inverting the RNN mapping when the output is a scalar: basically, if we denote  $y = v(\vec{x})$  where  $\vec{x}$  is the vector input to the network and y is the real output, then we look for the subset  $\mathsf{v}^{-1}(y \geq y_0)$ , that is, the set of input leading to the fact that the output is at least  $y_0$ .

G. Rubino (INRIA Rennes, France) RNNs & applications Nov 2022 22/50

#### **Outline**

- $1 -$ RNNs
- 2 Queuing origins
- 3 An application to QoE analysis

4 — Extension in the Reservoir Computing class

5 — Some references

G. Rubino (INRIA Rennes, France) RNNs & applications Nov 2022 23/50

K ロ ▶ K 個 ▶ K 로 ▶ K 로 ▶ - 로 - K 9 Q @

#### Context

- Consider any kind of application or service centered on transporting audio and/or video signals over the Internet.
- The media can be sent one-way (e.g., a video streaming service) or two-ways (e.g., an IP-telephony application).
- For many reasons (compression techniques used, congestion in the network – leading to delays, or to losses, external perturbation agents such as interferences in some networking technologies, etc.) transmission can suffer from content degradation.

G. Rubino (INRIA Rennes, France) RNNs & applications Nov 2022 24 / 50

#### Perceptual quality

- Perceptual quality refers to the (subjective) perception (the view, the feeling) the user has on the "value" of this media transmission system, on the quality of what she receives, on the impact of the degradations due to the transmission over the network.
- Two main characteristics:
	- It is, by definition, a subjective concept.
	- It lacks a formal definition.
- Critical problem (solved): how to measure it? How to measure it automatically?

G. Rubino (INRIA Rennes, France) RNNs & applications Nov 2022 25 / 50

#### Subjective testing

- Subjective testing is the standard way of measuring perceived quality.
- A panel of appropriately chosen human observers is built, and a set of media sequences is shown to the panel members.
- Following specific rules (absolute rating, comparisons...) the observers say how they perceive the quality of the sequences.
- In case of interactive applications, observers can work by pairs, or in some cases, interact with a robot.

G. Rubino (INRIA Rennes, France) RNNs & applications Nov 2022 26 / 50

#### Subjective testing

- The result is a table M where component  $M_{h,\sigma}$  is the value given by human  $h$  to sequence  $σ$ .
- A statistical procedure is then followed to filter these results in order to remove outliers.
- At the end, if the set of surviving observers is  $S$ , the quality of sequence σ, its MOS (Mean Opinion Score) value is

$$
MOS(\sigma) = \frac{1}{|S|} \sum_{h \in S} M_{h,\sigma}.
$$

• The procedure is surprisingly robust: with the same set of sequences but a different panel, the same subjective test gives results extremely close to the first one: if  $\mu_{\sigma}$  and  $\mu_{\sigma}'$  are the MOS values of sequence  $\sigma$ in both panels, the number  $\sum_{\sigma}(\mu_{\sigma}-\mu'_{\sigma})^2$  is pretty "small".

G. Rubino (INRIA Rennes, France) RNNs & applications Nov 2022 27/50

## Subjective testing (cont.)

- For each type of media, there are norms specifying how to perform the corresponding subjective test. A reference here is the production of the ITU (International Telecommunication Union).
- For instance, some norms ask users to watch video sequences potentially degraded by some noisy effect, and rate them from 1 to 5 according to the following table:

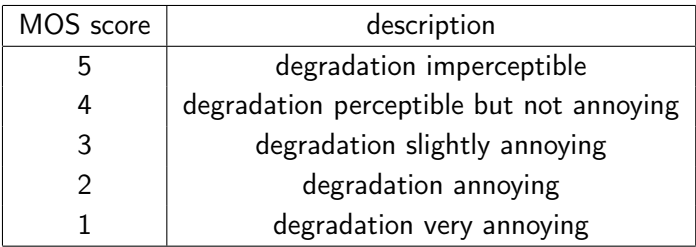

G. Rubino (INRIA Rennes, France) RNNs & applications Nov 2022 28 / 50

#### Objective testing

- Objective testing means evaluating the perceived quality automatically, without using any panel of users.
- To give an example, consider video sequences. Some objective testing methods (coming from the coding area) are based on the PNSR (Peak Signal To Noise Ratio) of two images A and B:
	- for instance, assume the two images are composed of  $M$  rows and  $N$ columns of 8-bits pixels (monochrome case).
	- The MSE (Mean Squared Error) between the two images is

$$
MSE(A, B) = \frac{1}{MN} \sum_{i=1}^{M} \sum_{j=1}^{N} (A_{i,j} - B_{i,j})^2 \in [0..255^2].
$$

• The PSNR between the two images is defined only if they are different (MSE  $\neq$  0) and its value (in dB) is

$$
\text{PSNR}_{\text{dB}}(A, B) = 10 \log_{10} \left( \frac{255^2}{\text{MSE}(A, B)} \right).
$$

G. Rubino (INRIA Rennes, France) RNNs & applications Nov 2022 29/50

#### Problems with PSNR approach

Noise in the sky

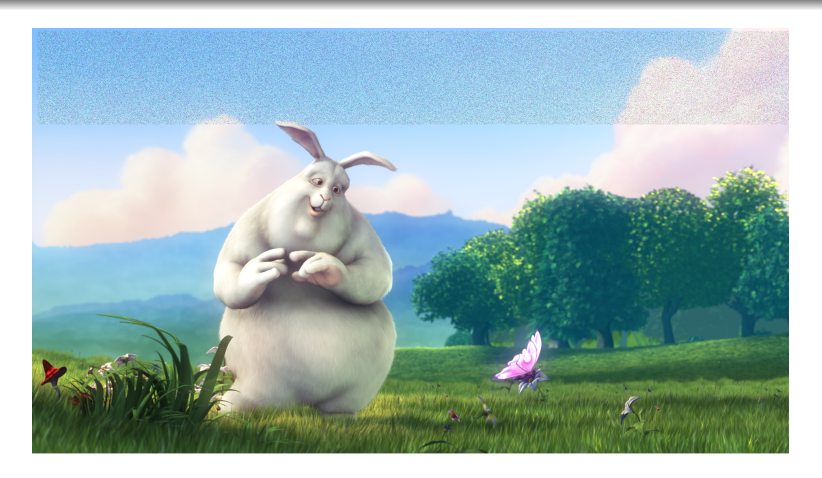

G. Rubino (INRIA Rennes, France) RNNs & applications Nov 2022 30/50

イロト イ御 トイ ヨ トイ ヨト  $299$ 

э

#### Problems with PSNR approach...

Same amount of noise in the grass

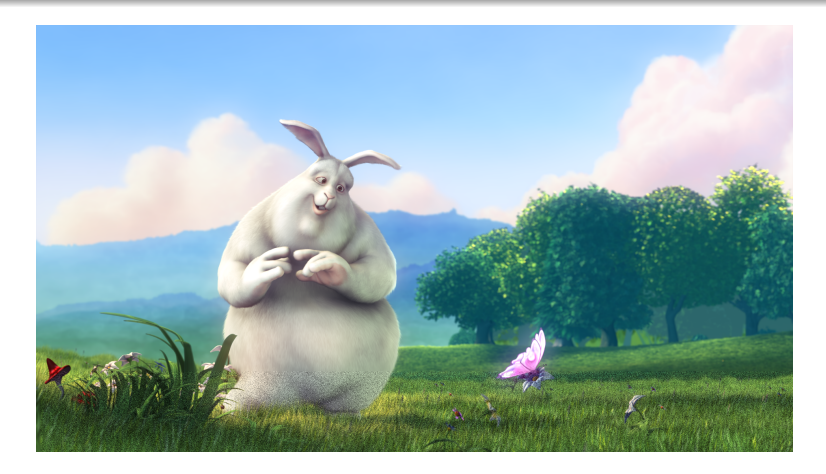

G. Rubino (INRIA Rennes, France) RNNs & applications Nov 2022 31/50

イロト イ御 トイ ヨ トイ ヨト

 $QQ$ 

#### Example in audio

Bad correlation between an objective metric and subjective tests in audio.

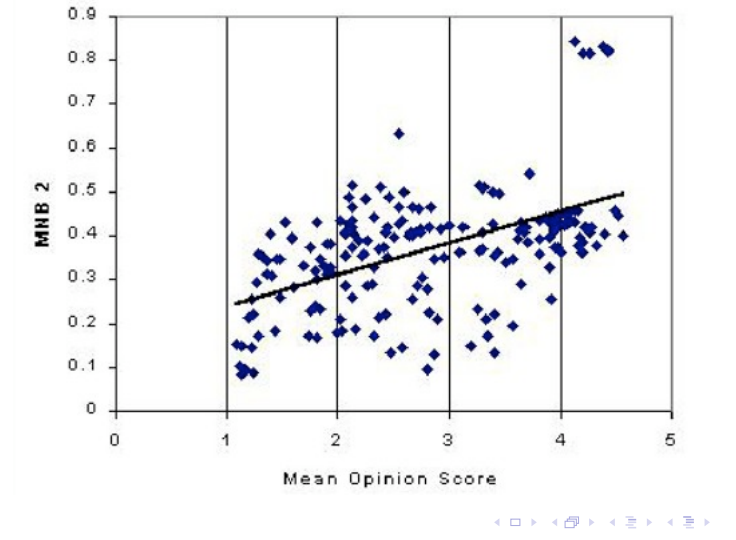

G. Rubino (INRIA Rennes, France) RNNs & applications Nov 2022 32/50

 $298$ 

#### Example in VoIP

Bad correlation between an objective metric and subjective tests in Voice over IP.

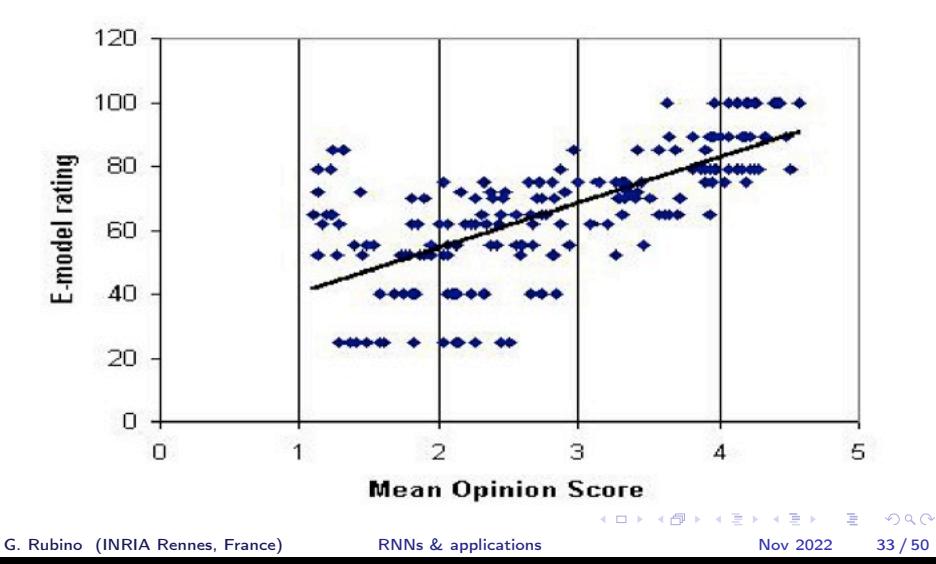

#### PSQA: Pseudo Subjective Quality Assessment

- In the Dionysos team we promote our solution called PSQA to all the initial problems and many more, for all types of media considered, and for both one-way and two-ways communications.
- PSQA is a metric with no reference, automatic, (so far, "optimally") accurate, and it works in real time if necessary or useful.
- PSQA is network-dependent and application-dependent.
- It is a parametric approach (a "black-box" approach), mapping QoS parameters and source-based parameters into perceptual quality (into a MOS value).

G. Rubino (INRIA Rennes, France) RNNs & applications Nov 2022 34 / 50

#### PSQA (cont.)

- The mapping is based on supervised learning.
- We explored different tools for this supervised learning task, including the ToolBox of Matlab.
- The winner was the RNN model.

G. Rubino (INRIA Rennes, France) RNNs & applications Nov 2022 35/50

#### How PSQA works

#### • First of all, we select

- (i) measurable QoS metrics characterizing the state of the network (logically speaking, instantaneous measures), and assumed, a priori, to have an impact on the Perceptual Quality,
- (ii) and metrics related to the channel or to the source, again, expected to have impact on the PQ.
- Example in video: (i) the instantaneous packet loss rate  $LR$ , (ii) the Bit Rate BR and the Frame Rate FR.
- Example in VoIP: (i) the instantaneous packet loss rate  $LR$ , the average size of a burst of loss packets MLBS, (ii) the Bit Rate BR and the Offset of the FEC (Forward Error Correction) OFEC.

G. Rubino (INRIA Rennes, France) RNNs & applications Nov 2022 36/50

- Let  $\vec{x} = (x_1, \ldots, x_n)$  denote the vector whose components are the *n* chosen metrics. We call it configuration.
- Configurations live in some product space  $S_1 \times \cdots \times S_n$ .
- Our postulate: PQ depends only on  $\vec{x}$  (when "things go well") and not on signal content.
- We select a few short signals (following standards) representative of the application or service target,  $\sigma_1, \ldots, \sigma_K$ .
- We build a pretty small set of K configurations ( $K = 100, 200, ...$ ) by a mix of random sampling and quasi-Monte Carlo (or weak discrepancy sequences). Call them  $\vec{\gamma}_1, \ldots, \vec{\gamma}_K$ .
- Last, we build a platform allowing to send signals  $\sigma_i$  through a simulated or deployed network where we can simultaneously control all components of the configurations.

G. Rubino (INRIA Rennes, France) RNNs & applications Nov 2022 37/50

- Then we send different original  $\sigma_i$  using the platform, when the configuration is  $\vec{\gamma}_i$  using one configuration at a time, and obtain a possibly degraded sequence  $\sigma'_j$ . We show it to a panel of humans and we obtain its PQs  $Q_j$ .
- We thus obtain a set of K sequences, with variable but known PQ (MOS values) coming from subjective testing sessions, and for each, we know which configuration was used to obtain it.
- Then, we use a RNN (a G-network), of the classical feedforward type with 3 layers, to learn the mapping from configurations to PQ (a mapping from  $QoS \times$ "channel state" to MOS values). Data: the M pairs  $(\,\vec{\gamma}_j,\,Q_j\,)$  .
- In the example of video, we obtain a function  $v(LR, BR, FR)$ . In the VoIP example, we obtain a function  $v(LR, MLES, BR, OFEC)$ .

G. Rubino (INRIA Rennes, France) RNNs & applications Nov 2022 38 / 50

**KOD KAR KED KED E VAN** 

## Why using RNNs in PSQA project?

Because of the favorable comparison with standard software (at the time of the beginning, several years ago). An example: with the same data and the same neural network size, on the left, PSQA, and on the right, Matlab (an old version of the ToolBox on learning techniques).

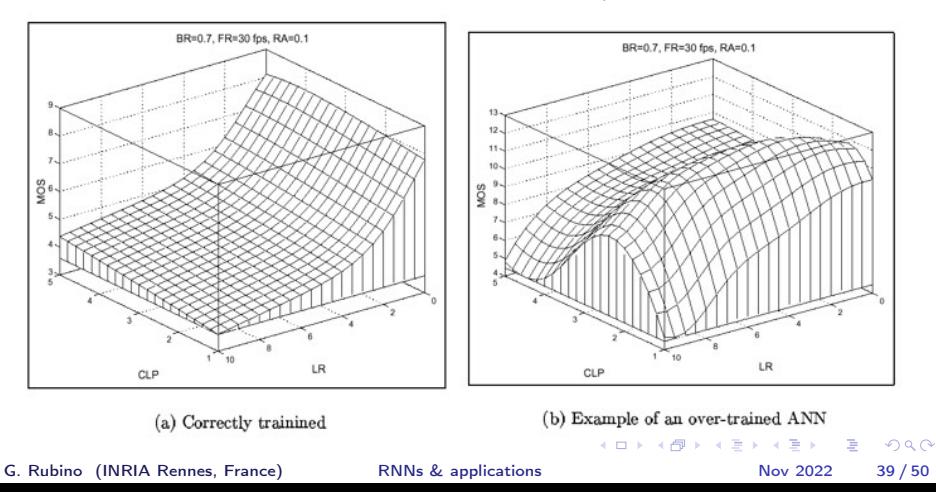

#### Auditing the network with PSQA

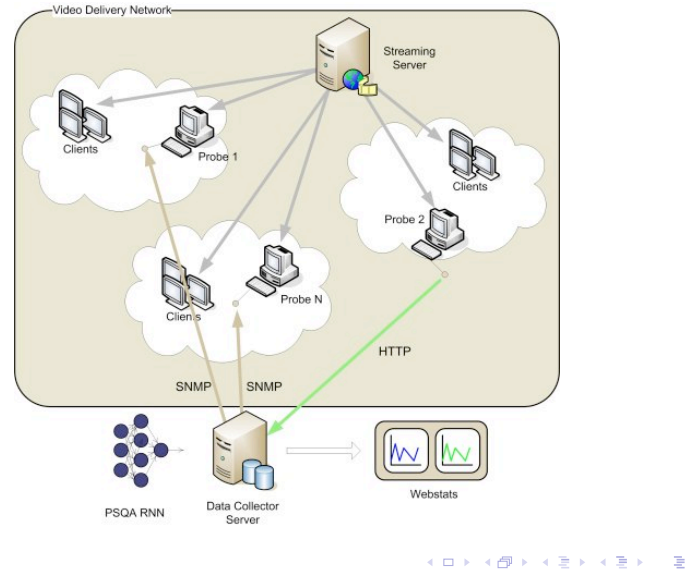

G. Rubino (INRIA Rennes, France) RNNs & applications Nov 2022 40/50

 $-990$ 

#### Auditing the network with PSQA (cont.)

A "graphical" overview:

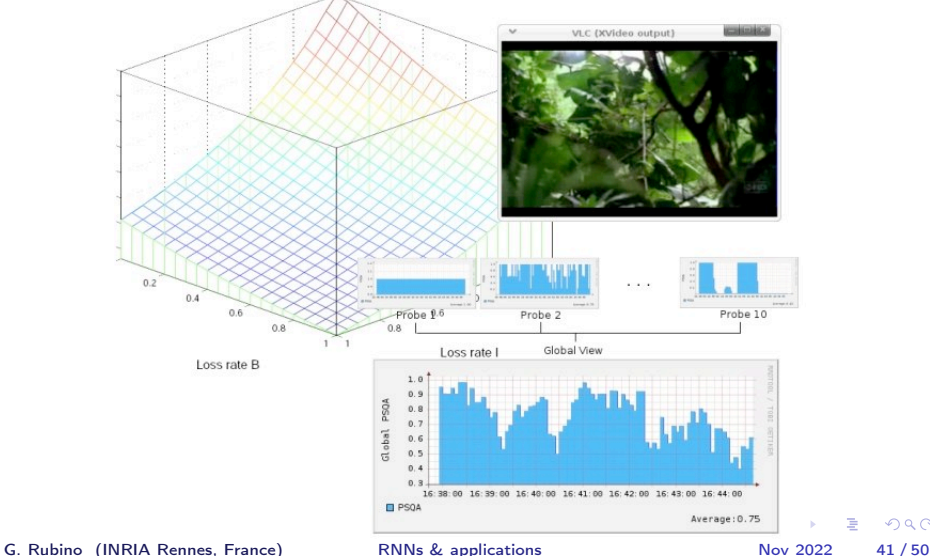

 $\Omega$ 

4 — Extension in the Reservoir Computing class

#### **Outline**

- $1 RNNs$
- 2 Queuing origins
- 3 An application to QoE analysis
- 4 Extension in the Reservoir Computing class
- 5 Some references

G. Rubino (INRIA Rennes, France) RNNs & applications Nov 2022 42/50

K ロ ▶ K 個 ▶ K 로 ▶ K 로 ▶ 『로 』 ◇ Q Q

## Reservoir Computing

- The idea was to develop models that use the potential for memorization of recurrent neural networks without the difficulties in the training process of these networks.
- They appeared at the beginning of the 2000s, and are known today under the name of Reservoir Computing (RC) paradigm.
- The two most popular RC models are
	- the Echo State Network (ESN) (H. Jaeger, "The echo state approach to analysing and training recurrent neural networks", German National Research Centre for Information Technology, Tech. Rep. 148, 2001);

• and the Liquid State Machine (LSM) (W. Maass, "Liquid state machines: Motivation, theory, and applications," in Computability in Context: Computation and Logic in the Real World, Imperial College Press, 2010, pp. 275-296).

G. Rubino (INRIA Rennes, France) RNNs & applications Nov 2022 43 / 50

4 — Extension in the Reservoir Computing class

### Echo State Networks (ESNs)

The main representative of the family. It has

- a first recurrent part called reservoir, with fixed weights,
- and a second supervised learning part called readout.

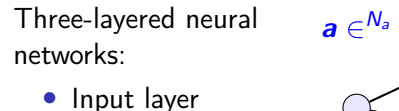

- Hidden layer
- Output layer

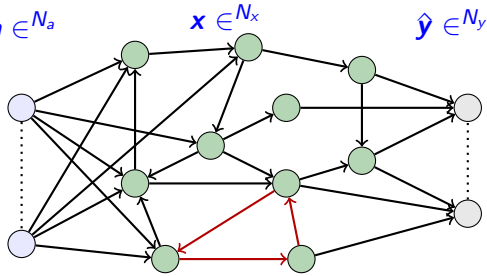

The learning process is restricted to the output weights (readout).

G. Rubino (INRIA Rennes, France) RNNs & applications Nov 2022 44 / 50

 $\Omega$ 

イロト イ押 トイヨ トイヨト

## Our Echo State Queueing Networks (ESQNs)

- Echo State Queueing Networks: applying the RC idea to a RNN. Joint work with S. Basterrech (Univ. of Prague).
- Three sets of neurones, a recurrent topology "in the middle". Discrete time.
- Input at time t,  $\boldsymbol{a}(t) = (a_1(t), \ldots, a_{N_a}(t))$ :  $\rho_u(t) = a_u(t)/r_u$ , (in general, we take  $a_u(t) < r_u$ ), for  $u \in 1..N_a$ .

• For all reservoir units  $u = N_a + 1, \ldots, N_a + N_{\gamma}$ .

$$
\rho_u(t) = \frac{\displaystyle\sum_{v=1}^{N_a} \frac{a_v(t)}{r_v} w_{v,u}^+ + \sum_{v=N_a+1}^{N_a+N_x} \rho_v(t-1) w_{v,u}^+}{r_u + \sum_{v=1}^{N_a} \frac{a_v(t)}{r_v} w_{v,u}^- + \sum_{v=N_a+1}^{N_a+N_x} \rho_v(t-1) w_{v,u}^-}.
$$

G. Rubino (INRIA Rennes, France) RNNs & applications Nov 2022 45 / 50

4 — Extension in the Reservoir Computing class

- The input space in then projected into a new "larger" space.
- We compute a linear regression from the projected space to the output space.
- $\bullet$  Thus, the network output  $\hat{\bm{y}}(t) = (\hat{y}_1(t), \ldots, \hat{y}_{N_b}(t))$  is computed for any  $m \in 1..N_b$ :

$$
y_m(t) = w_{m,0}^{\text{out}} + \sum_{i=1+N_a}^{N_a+N_x} w_{m,i}^{\text{out}} \rho_i(t).
$$

- Learning process: the output weights  $w_*^{\text{out}}$  can be computed using any (fast) procedure, for instance, Least Mean Square algorithms.
- Remark: we can replace this simple structure by, for instance, a classical feedforward 3-level RNN.

G. Rubino (INRIA Rennes, France) RNNs & applications Nov 2022 46 / 50

5 — Some references

#### **Outline**

- $1 -$ RNNs
- 2 Queuing origins
- 3 An application to QoE analysis
- 4 Extension in the Reservoir Computing class

#### 5 — Some references

G. Rubino (INRIA Rennes, France) RNNs & applications Nov 2022 47/50

K ロ ▶ K 個 ▶ K 로 ▶ K 로 ▶ 『로 』 ◇ Q Q

• About the RNN model and the PSQA tool:

"Quantifying the Quality of Audio and Video Transmissions over the Internet: The PSQA Approach", G. Rubino, in Design and Operations of Communication Networks: A Review of Wired and Wireless Modelling and Management Challenges, edited by J. Barria, Imperial College Press, 2005. See the references in the paper describing the model by its creator.

• Practical aspects of our uses of RNN in learning: "Evaluating Users' Satisfaction in Packet Networks Using Random Neural Networks", G. Rubino, P. Tirilly and M. Varela, Springer-Verlag Lecture Notes in Computer Science, no. 4132, 2006.

G. Rubino (INRIA Rennes, France) RNNs & applications Nov 2022 48/50

 $\Omega$ 

KID KATA KE KIKE KI E

• An example of application of PSQA:

"Controlling Multimedia QoS in the Future Home Network Using the PSQA Metric", J.-M. Bonnin, G. Rubino and M. Varela, in The Computer Journal, 49(2):137–155, 2006.

• On the design of a P2P streaming network based on PSQA: "A robust P2P streaming architecture and its application to a high quality live-video service", H. Cancela, F. Robledo Amoza, P. Rodríguez-Bocca, G. Rubino and A. Sabiguero, in Electronic Notes in Discrete Mathematics 30: 219–224, 2008,

plus another paper with a demo,

"Automatic Quality of Experience Measuring on Video Delivering Networks", D. De Vera, P. Rodríguez-Bocca and G. Rubino, in SIGMETRICS Performance Evaluation Review, Vol. 36, Issue 2, associated with a demonstration at Sigmetrics'08 awarded with the Best Demonstration Prize.

G. Rubino (INRIA Rennes, France) RNNs & applications Nov 2022 49/50

- An example of improvement on the initial RNN tool: "Levenberg-Marquardt Training Algorithms for Random Neural Networks", S. Basterrech, S. Mohammed, G. Rubino and M. Soliman, in The Computer Journal, Vol. 54, N. 1, 125–135, 2011.
- An example of extension of the initial RNN tool: "Echo State Queueing Networks: a combination of Reservoir Computing and Random Neural Networks", S. Basterrech and G. Rubino, in Probability in the Engineering and Informational Sciences, Vol. 31, No. 4, pp. 1–16, 2017.

G. Rubino (INRIA Rennes, France) RNNs & applications Nov 2022 50/50